## **ДЕПАРТАМЕНТ ОБРАЗОВАНИЯ ГОРОДА МОСКВЫ**

### **Государственное автономное образовательное учреждение высшего образования города Москвы «МОСКОВСКИЙ ИНСТИТУТ ОТКРЫТОГО ОБРАЗОВАНИЯ»**

## **ЦЕНТР ДОШКОЛЬНОГО И НАЧАЛЬНОГО ОБРАЗОВАНИЯ КАФЕДРА ДОШКОЛЬНОГО И НАЧАЛЬНОГО ОБРАЗОВАНИЯ**

**УТВЕРЖДАЮ** Ректор ГАОУ ВО МИОО \_\_\_\_\_\_\_\_\_\_\_\_\_\_\_\_\_\_\_ А.И. Рытов  $\frac{1}{2015}$  r.

## **Дополнительная профессиональная программа (повышение квалификации)**

## **РЕАЛИЗАЦИЯ ТЕХНОЛОГИИ ДЕЯТЕЛЬНОСТНОГО ОБУЧЕНИЯ В ОБРАЗОВАТЕЛЬНОМ ПРОЦЕССЕ НАЧАЛЬНОЙ ШКОЛЫ ПО ТРЕБОВАНИЯМ ФГОС НОО. ИКТ КАК ИНСТРУМЕНТ ФОРМИРОВАНИЯ УУД МЛАДШЕГО ШКОЛЬНИКА. МОДУЛЬ 2**

Авторы-составители курса: Хохлова Е.Н., Якушкина А.А.

 Утверждено на заседании кафедры Начального образования Протокол № 1 от 09.09.2015

Зав. кафедрой \_\_\_\_\_\_\_\_\_А.А. Якушкина

Инв. номер\_\_\_\_\_\_\_\_\_\_\_ Начальник учебного отдела

\_\_\_\_\_\_\_\_\_\_\_\_\_\_Т.Н. Данилова

 Утверждено на заседании кафедры Дошкольного и начального образования Протокол № 5 от 01.02.2017

Зав. кафедрой \_\_\_\_\_\_\_\_ А.А. Якушкина

## **Раздел 1. «ХАРАКТЕРИСТИКА ПРОГРАММЫ»**

Программа является одним из 3 модулей комплексной программы подготовки педагогического персонала начального образования образовательных организаций Москвы к работе по требованиям ФГОС НОО.

## *1.1. Цель реализации программы:*

Совершенствование профессиональных компетенций учителя начальных классов в области использования средств ИКТ для формирования универсальных учебных действий младших школьников.

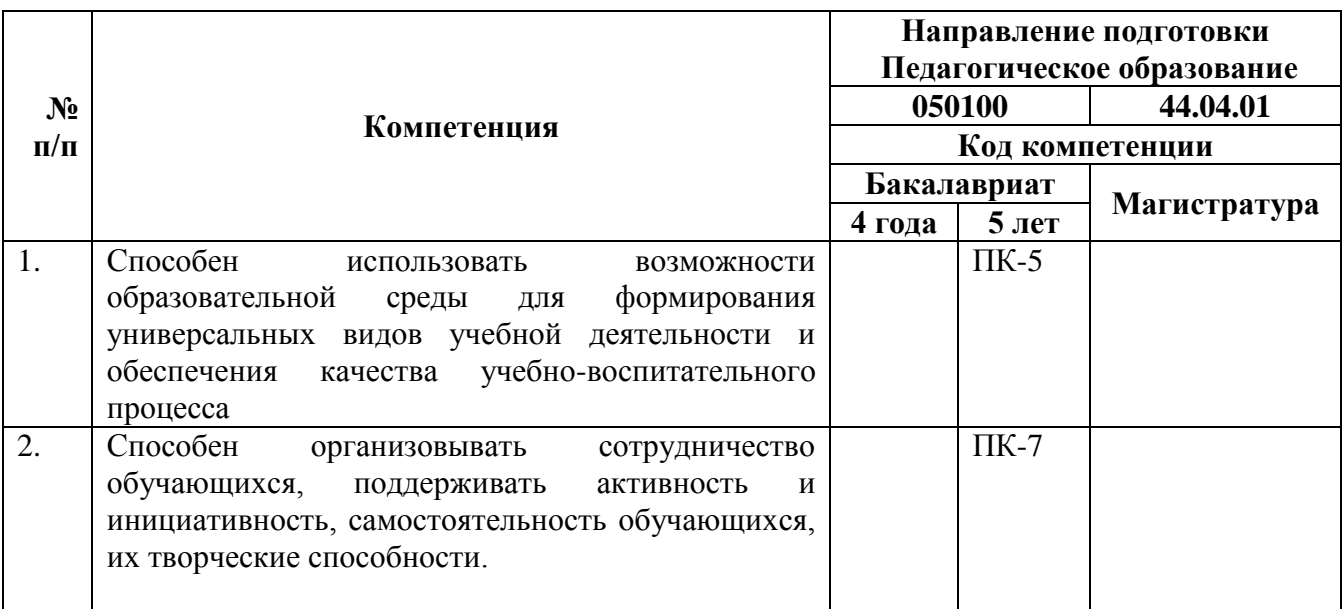

### **Совершенствуемые компетенции**

## *1.2. Планируемые результаты обучения*

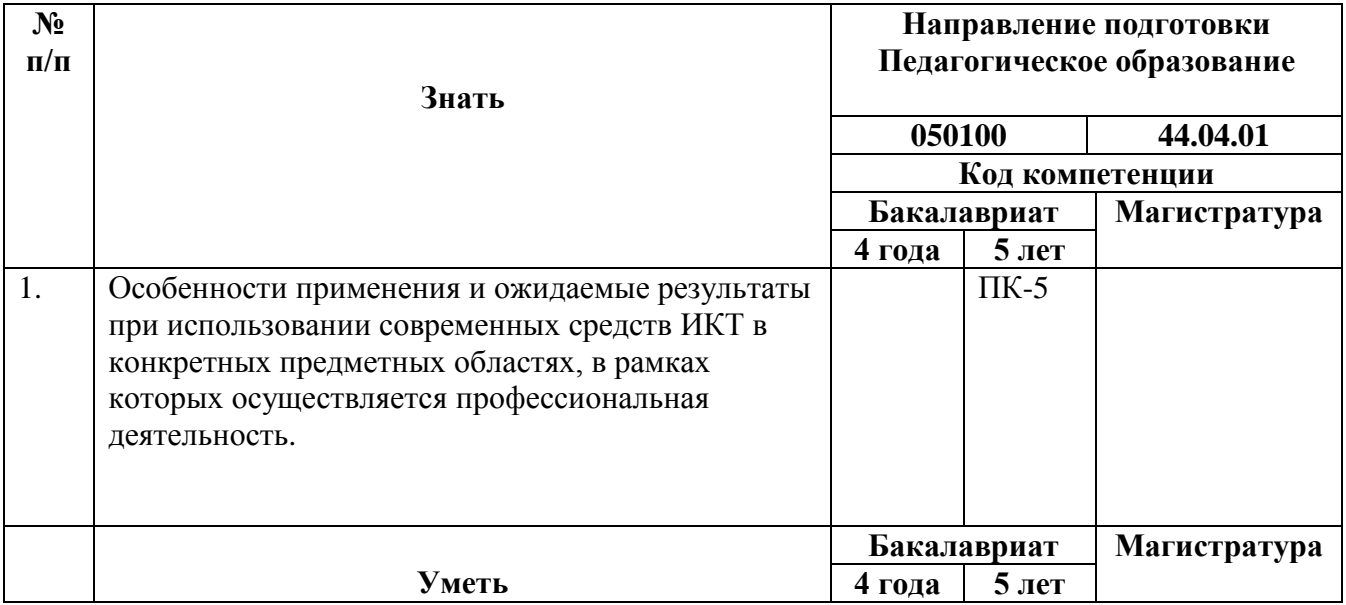

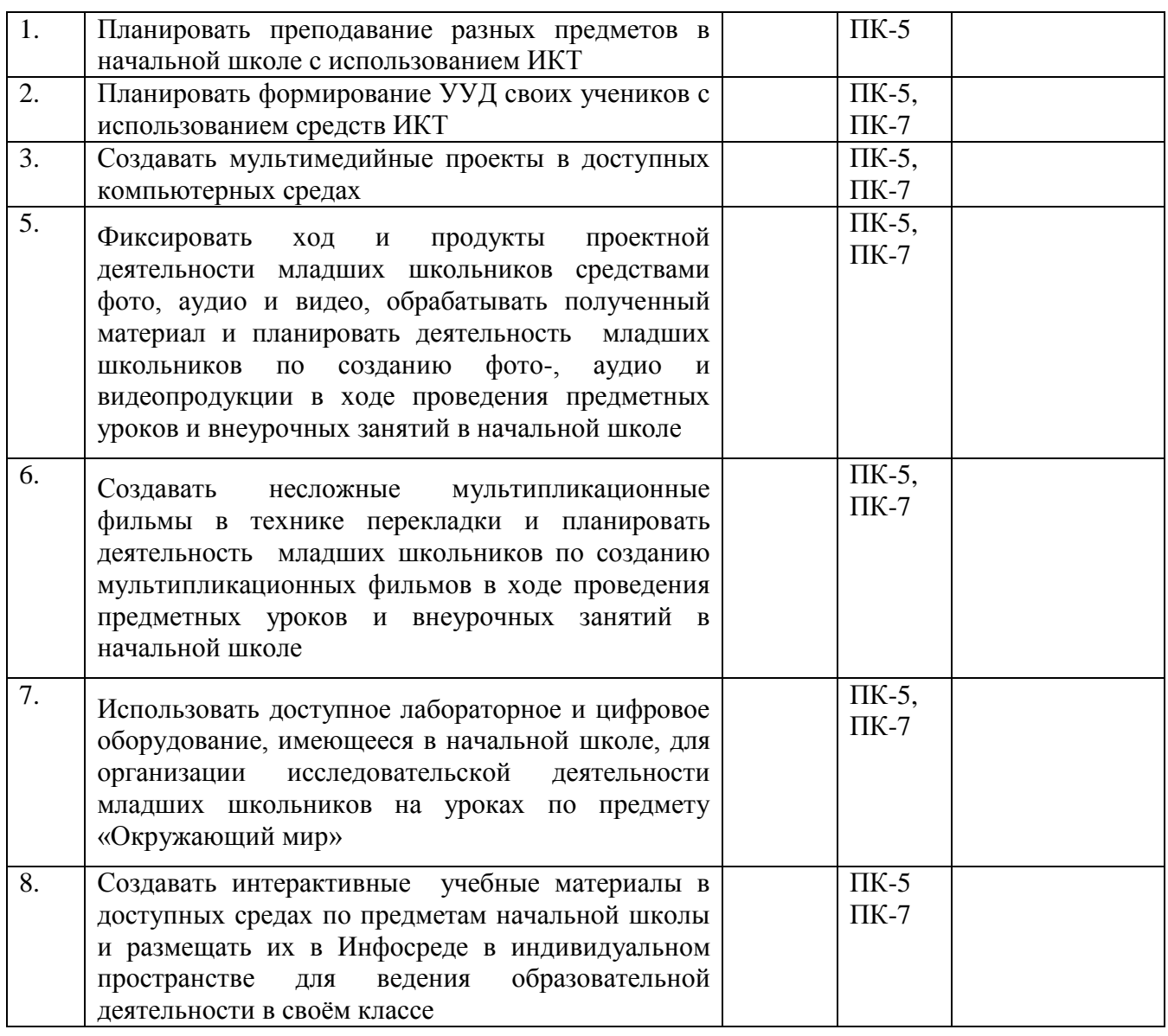

### *1.3. Категория обучающихся*

Педагогический персонал начального образования, в том числе: учителя начальной школы, учителя-предметники, преподающие в начальной школе, методисты начального образования, педагоги-психологи, учителя-логопеды и учителя-дефектологи, воспитатели групп продленного дня, педагоги дополнительного образования и иные педагогические работники.

*1.4. Форма обучения:* очная (с применением дистанционных образовательных технологий).

*1.5. Режим занятий, срок освоения программы:* 72 часа,6 академических часов в день.

## **Раздел 2. «СОДЕРЖАНИЕ ПРОГРАММЫ»**

Обучение реализуется с помощью курса с ИКТ поддержкой - <http://1-4.mioo.ru/> (требуется регистрация на портале и запрос редактирующему учителю курса на введение в список пользователей).

На курсе размещены:

- программа,
- учебно-тематическое планирование,
- учебные материалы к каждому занятию,
- задания к каждому занятию,
- форумы для размещения обучающимися выполненных заданий.

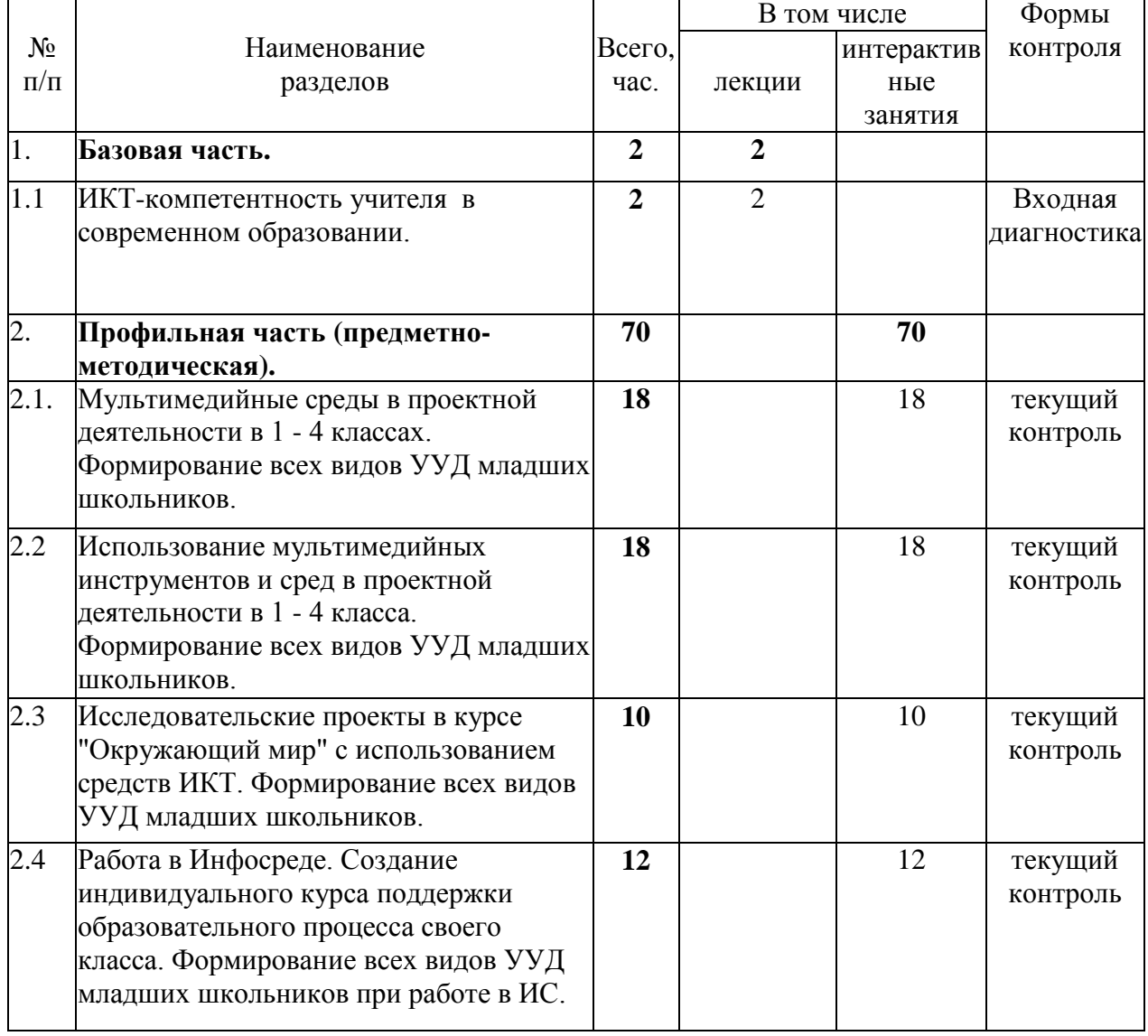

## *2.1. Учебный (тематический) план*

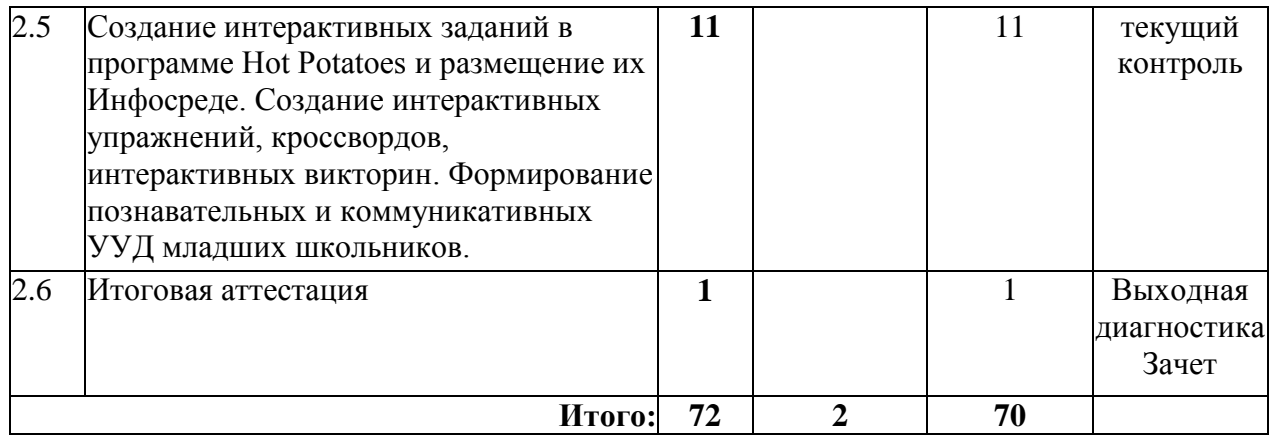

# *2.2. Сетевая форма обучения*

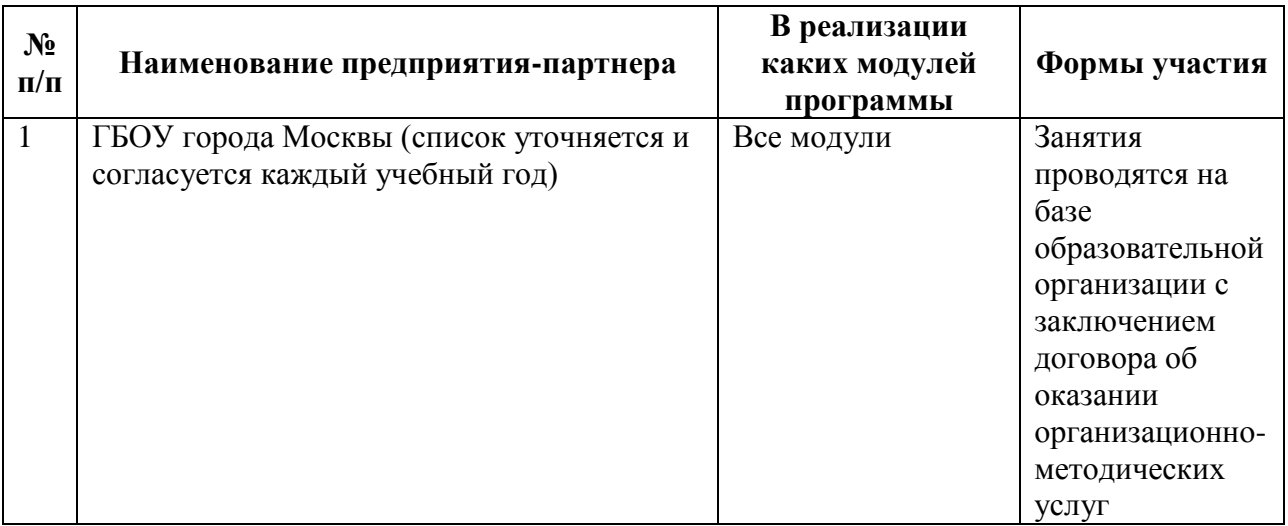

# *2.3. Учебная программа*

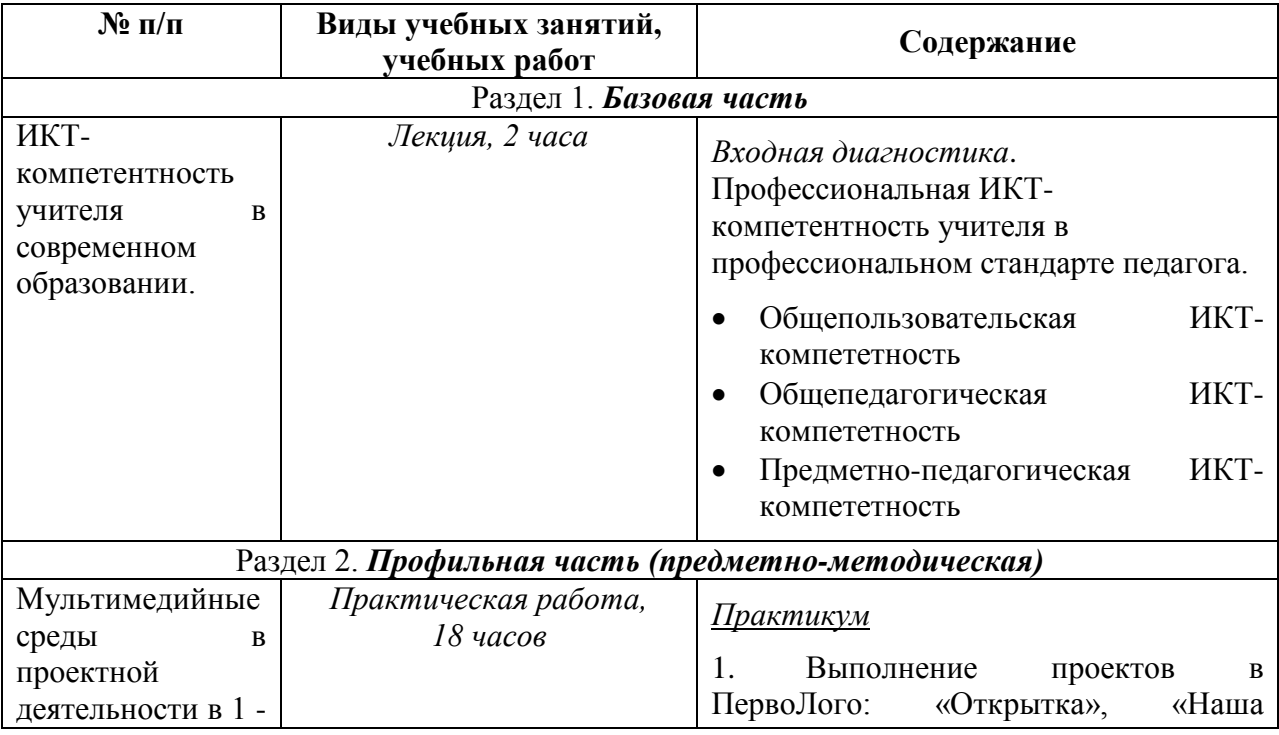

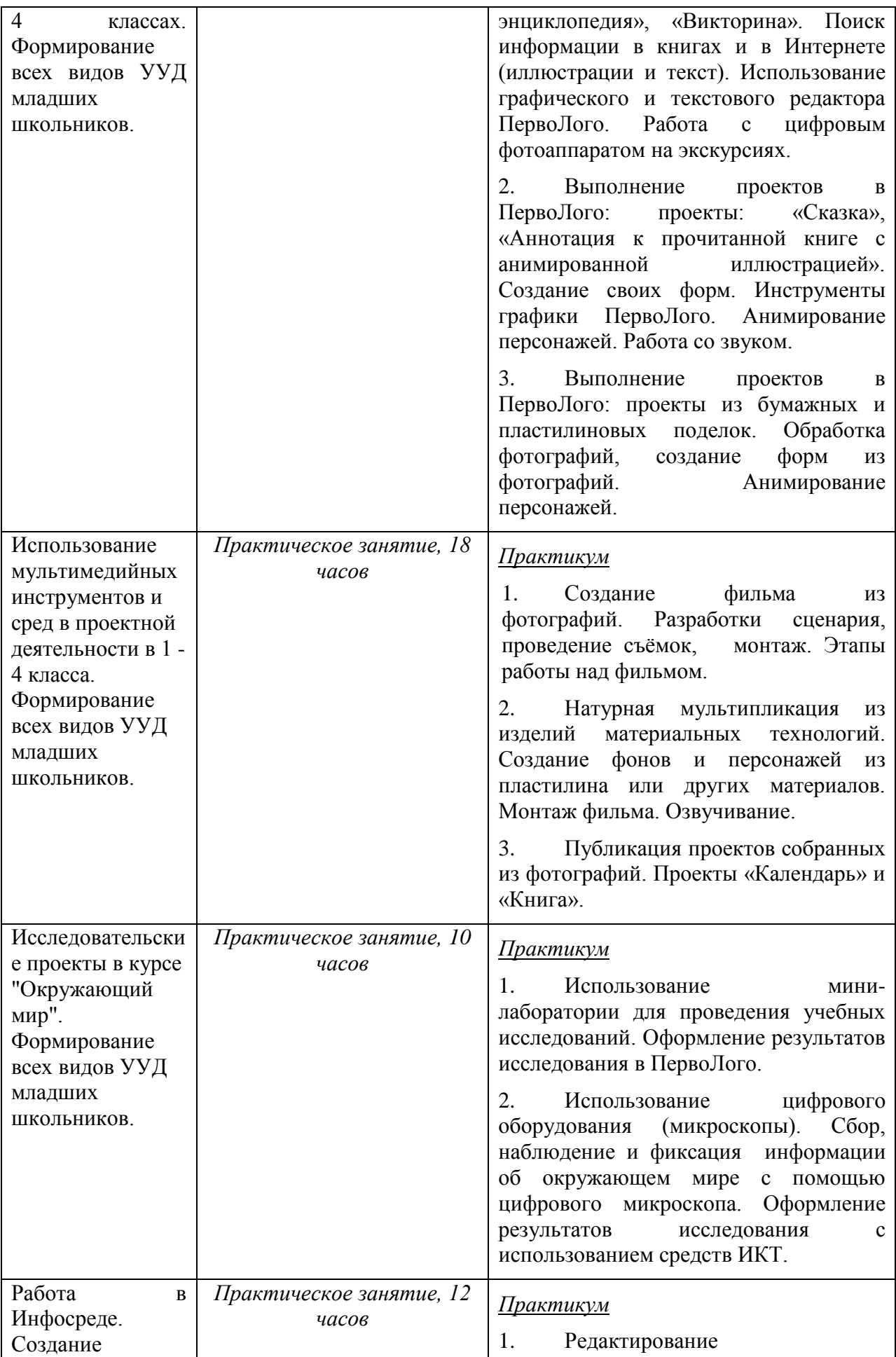

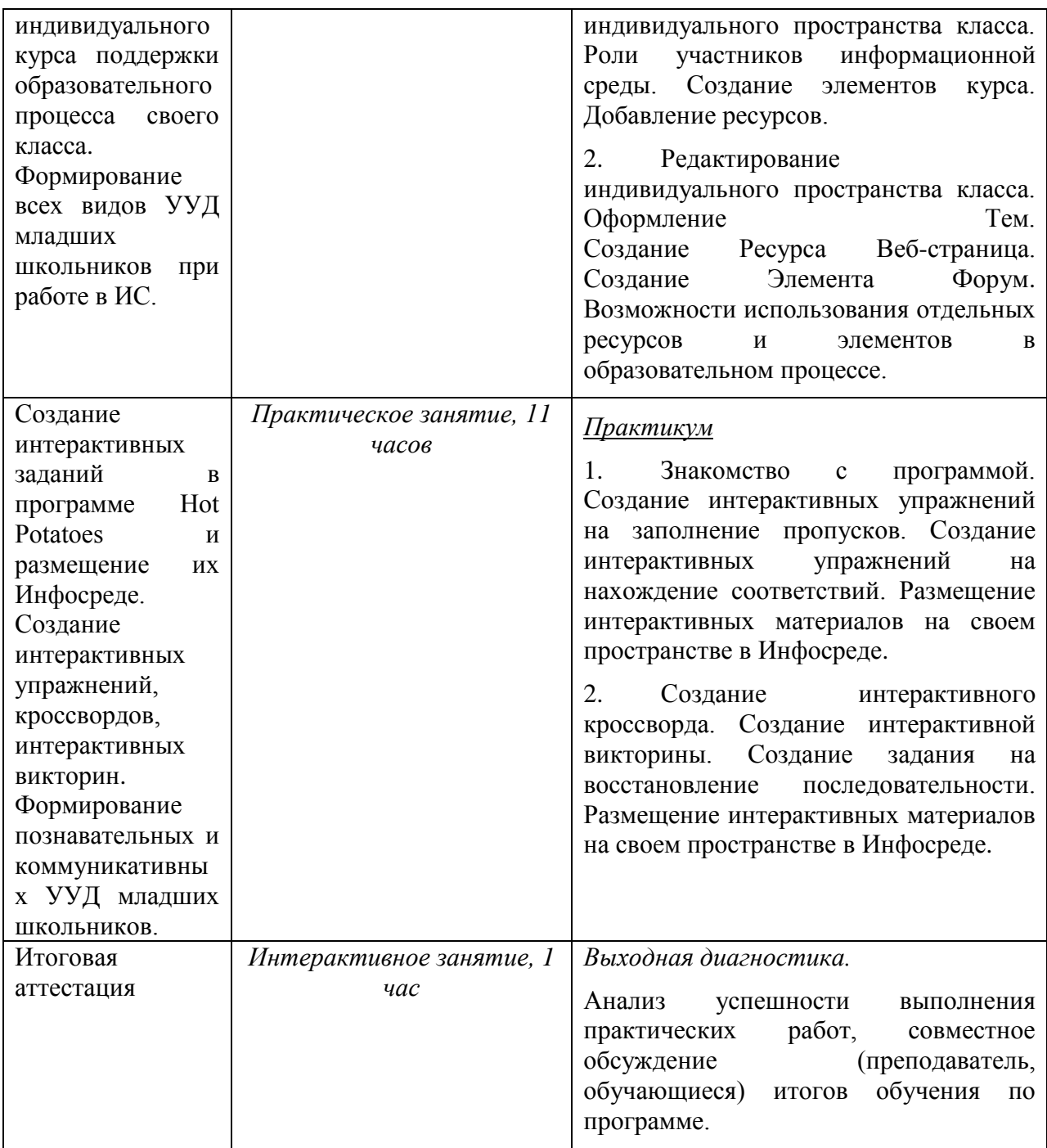

## **РАЗДЕЛ 3. «ФОРМЫ АТТЕСТАЦИИ И ОЦЕНОЧНЫЕ МАТЕРИАЛЫ»**

Текущий контроль и итоговая аттестация обучающихся осуществляется в пространстве модуля на [http://1-4.mioo.ru/course/view.php?id=1008](http://1-4.mioo.ru/course/view.php?id=1008%20%20) (требуется регистрация на портале).

### *3.1. Текущий контроль*

Оценка качества освоения отдельных разделов программы осуществляется после каждого занятия в форме заданий. Выполненные задания каждый обучающийся размещает в форумах каждого занятия в Инфосреде на сайте http://1-4.mioo.ru/course/view.php?id=1008.

Примерный перечень заданий:

- 1. Выполнить работу по теме «Графический и текстовый редактор ПервоЛого»: проекты «Открытка», «Викторина», «Наша энциклопедия» и разместить в форуме занятия;
- 2. Выполнить проекты «Сказка», «Аннотация к прочитанной сказке с анимированной иллюстрацией» и разместить в форуме занятия;
- 3. Выполнить интегрированный проект в ПервоЛого с использованием бумажных и пластилиновых поделок и возможностей анимации. Разместить в форуме занятия;
- 4. Создать фильм из фотографий с закадровым озвучиванием и разместить в форуме занятия;
- 5. Создать мультипликационный фильм в технике перекладки с использованием разнообразных поделок, созданных в разных техниках (бумажная скульптура, изделия из пластических материалов, из тканей, рисунки, коллажи и др.) и разместить в форуме занятия;
- 6. Создать проекты «Календарь» и «Книга» с использованием фотографий и разместить в форуме занятия;
- 7. Создать в ПервоЛого отчёт о проведенной лабораторной работе с использованием мини-лабораторий для начальной школы и разместить в форуме занятия;
- 8. Создать учебную презентацию с использованием микрофотографий, сделанных цифровым микроскопом и разместить в форуме занятия;
- 9. Оформить заголовок персонального информационного пространства в Инфосреде;
- 10. Создать вариант планирования предметного курса с ИКТ-поддержкой;
- 11. Оформить индивидуальное пространство в Инфосреде согласно созданному учебно-тематическому планированию;
- 12. Создать интерактивные учебные задания разных видов в среде Hot Potatoes и разместить в форумах занятий.

На завершающим занятии обучающимся предлагается опрос «Как я оцениваю свои результаты обучения на курсе?» - [http://1-4.mioo.ru/course/view.php?id=1008 .](http://1-4.mioo.ru/course/view.php?id=1008%20%20) По желанию обучающиеся могут оставить свои отзывы и впечатления по обучению на курсах на форуме модуля - [http://1-4.mioo.ru/course/view.php?id=1008 .](http://1-4.mioo.ru/course/view.php?id=1008%20%20)

#### *3.2. Итоговый контроль*

Итоговый контроль проводится в форме индивидуального зачета. Преподаватель модуля, используя электронный журнал с отметками об успешности выполнения каждого задания, выставляет зачет обучающемуся в случае 100% выполнения всех заданий. Если

обучающийся не выполнил все задания, преподаватель проводит консультирование и предоставляет дополнительное время обучающемуся для успешного завершения всех требуемых работ.

## **Раздел 4. «ОРГАНИЗАЦИОННО-ПЕДАГОГИЧЕСКИЕ УСЛОВИЯ РЕАЛИЗАЦИИ ПРОГРАММЫ»**

## *4.1. Учебно-методическое обеспечение и информационное обеспечение программы*

### Нормативные документы

- 1. Федеральный государственный образовательный стандарт начального общего образования [http://минобрнауки.рф/%D0%B4%D0%BE%D0%BA%D1%83%D0%BC%D0%B5%D0](http://минобрнауки.рф/%D0%B4%D0%BE%D0%BA%D1%83%D0%BC%D0%B5%D0%BD%D1%82%D1%8B/922/%D1%84%D0%B0%D0%B9%D0%BB/748/%D0%A4%D0%93%D0%9E%D0%A1_%D0%9D%D0%9E%D0%9E.pdf) [%BD%D1%82%D1%8B/922/%D1%84%D0%B0%D0%B9%D0%BB/748/%D0%A4%D0](http://минобрнауки.рф/%D0%B4%D0%BE%D0%BA%D1%83%D0%BC%D0%B5%D0%BD%D1%82%D1%8B/922/%D1%84%D0%B0%D0%B9%D0%BB/748/%D0%A4%D0%93%D0%9E%D0%A1_%D0%9D%D0%9E%D0%9E.pdf) [%93%D0%9E%D0%A1\\_%D0%9D%D0%9E%D0%9E.pdf](http://минобрнауки.рф/%D0%B4%D0%BE%D0%BA%D1%83%D0%BC%D0%B5%D0%BD%D1%82%D1%8B/922/%D1%84%D0%B0%D0%B9%D0%BB/748/%D0%A4%D0%93%D0%9E%D0%A1_%D0%9D%D0%9E%D0%9E.pdf)
- 2. Профессиональный стандарт педагога <http://www.rg.ru/2013/12/18/pedagog-dok.html>
- 3. Примерная основная образовательная программа образовательного учреждения [http://минобрнауки.рф/%D0%B4%D0%BE%D0%BA%D1%83%D0%BC%D0%B5%D0](http://минобрнауки.рф/%D0%B4%D0%BE%D0%BA%D1%83%D0%BC%D0%B5%D0%BD%D1%82%D1%8B/922/%D1%84%D0%B0%D0%B9%D0%BB/227/10.07.20-%D0%9F%D1%80%D0%B8%D0%BC%D0%B5%D1%80%D0%BD%D0%B0%D1%8F_%D0%BF%D1%80%D0%BE%D0%B3%D1%80%D0%B0%D0%BC%D0%BC%D0%B0_%D0%9D%D0%9E%D0%9E.pdf) [%BD%D1%82%D1%8B/922/%D1%84%D0%B0%D0%B9%D0%BB/227/10.07.20-](http://минобрнауки.рф/%D0%B4%D0%BE%D0%BA%D1%83%D0%BC%D0%B5%D0%BD%D1%82%D1%8B/922/%D1%84%D0%B0%D0%B9%D0%BB/227/10.07.20-%D0%9F%D1%80%D0%B8%D0%BC%D0%B5%D1%80%D0%BD%D0%B0%D1%8F_%D0%BF%D1%80%D0%BE%D0%B3%D1%80%D0%B0%D0%BC%D0%BC%D0%B0_%D0%9D%D0%9E%D0%9E.pdf) [%D0%9F%D1%80%D0%B8%D0%BC%D0%B5%D1%80%D0%BD%D0%B0%D1%8F\\_](http://минобрнауки.рф/%D0%B4%D0%BE%D0%BA%D1%83%D0%BC%D0%B5%D0%BD%D1%82%D1%8B/922/%D1%84%D0%B0%D0%B9%D0%BB/227/10.07.20-%D0%9F%D1%80%D0%B8%D0%BC%D0%B5%D1%80%D0%BD%D0%B0%D1%8F_%D0%BF%D1%80%D0%BE%D0%B3%D1%80%D0%B0%D0%BC%D0%BC%D0%B0_%D0%9D%D0%9E%D0%9E.pdf) [%D0%BF%D1%80%D0%BE%D0%B3%D1%80%D0%B0%D0%BC%D0%BC%D0%B0](http://минобрнауки.рф/%D0%B4%D0%BE%D0%BA%D1%83%D0%BC%D0%B5%D0%BD%D1%82%D1%8B/922/%D1%84%D0%B0%D0%B9%D0%BB/227/10.07.20-%D0%9F%D1%80%D0%B8%D0%BC%D0%B5%D1%80%D0%BD%D0%B0%D1%8F_%D0%BF%D1%80%D0%BE%D0%B3%D1%80%D0%B0%D0%BC%D0%BC%D0%B0_%D0%9D%D0%9E%D0%9E.pdf) [\\_%D0%9D%D0%9E%D0%9E.pdf](http://минобрнауки.рф/%D0%B4%D0%BE%D0%BA%D1%83%D0%BC%D0%B5%D0%BD%D1%82%D1%8B/922/%D1%84%D0%B0%D0%B9%D0%BB/227/10.07.20-%D0%9F%D1%80%D0%B8%D0%BC%D0%B5%D1%80%D0%BD%D0%B0%D1%8F_%D0%BF%D1%80%D0%BE%D0%B3%D1%80%D0%B0%D0%BC%D0%BC%D0%B0_%D0%9D%D0%9E%D0%9E.pdf)
- 4. Приказы Министерства образования и науки РФ по введении ФГОС НОО и внесении изменений в ФГОС НОО [http://минобрнауки.рф/%D0%B4%D0%BE%D0%BA%D1%83%D0%BC%D0%B5%D0](http://минобрнауки.рф/%D0%B4%D0%BE%D0%BA%D1%83%D0%BC%D0%B5%D0%BD%D1%82%D1%8B/922) [%BD%D1%82%D1%8B/922;](http://минобрнауки.рф/%D0%B4%D0%BE%D0%BA%D1%83%D0%BC%D0%B5%D0%BD%D1%82%D1%8B/922) [http://минобрнауки.рф/%D0%B4%D0%BE%D0%BA%D1%83%D0%BC%D0%B5%D0](http://минобрнауки.рф/%D0%B4%D0%BE%D0%BA%D1%83%D0%BC%D0%B5%D0%BD%D1%82%D1%8B/5154/%D1%84%D0%B0%D0%B9%D0%BB/4086/Prikaz_%E2%84%96_1643_ot_29.12.2014.pdf) [%BD%D1%82%D1%8B/5154/%D1%84%D0%B0%D0%B9%D0%BB/4086/Prikaz\\_%E2](http://минобрнауки.рф/%D0%B4%D0%BE%D0%BA%D1%83%D0%BC%D0%B5%D0%BD%D1%82%D1%8B/5154/%D1%84%D0%B0%D0%B9%D0%BB/4086/Prikaz_%E2%84%96_1643_ot_29.12.2014.pdf) [%84%96\\_1643\\_ot\\_29.12.2014.pdf](http://минобрнауки.рф/%D0%B4%D0%BE%D0%BA%D1%83%D0%BC%D0%B5%D0%BD%D1%82%D1%8B/5154/%D1%84%D0%B0%D0%B9%D0%BB/4086/Prikaz_%E2%84%96_1643_ot_29.12.2014.pdf)

### Основная литература

- 1. Баженова Л.М. Медиаобразование школьника (1-4 классы). -М.: Изд-во Ин-та художественного образования Российской Академии образования, 2004.
- 2. Булин-Соколова Е.И., Рудченко Т.А., Семенов А.Л., Хохлова Е.Н. Формирование ИКТ-компетентности младших школьников: пособие для учителей общеобразовательных учреждений. – М.: Просвещение, 2012.
- 3. Дунилова Р.А. Реализация требований ФГОС к формированию и оценке универсальных учебных действий у младших школьников//Управление начальной школой. – 2013. – №5
- 4. Как проектировать универсальные учебные действия в начальной школе. От действия к мысли: пособие для учителя/ А.Г.Асмолов и др. – М.: Просвещение. 2010.
- 5. ПервоЛого 3.0. Справочное пособие. -М.: ИНТ, 2008.
- 6. Прохорова С.Ю. Методические условия формирования УУД у младших школьников//Управление начальной школой. – 2013. – №8.
- 7. Структура ИКТ-компетентности учителей. Рекомендации ЮНЕСКО <http://ru.iite.unesco.org/publications/3214694/>
- 8. Формируем профессиональные компетенции//Справочник заместителя директора школы. – 2013. – №5.
- 9. Яковлева Е. И. ЛогоМозаика. Сборник проектов.-М: ИНТ, 2005.

### Цифровые образовательные ресурсы.

- [http://1-4.mioo.ru/course/view.php?id=1008](http://1-4.mioo.ru/course/view.php?id=1008%20%20)
- <http://1-4.mioo.ru/course/category.php?id=240>
- <http://1-4.mioo.ru/course/category.php?id=241>
- <http://1-4.mioo.ru/course/category.php?id=874>
- <http://1-4.mioo.ru/course/category.php?id=242>

### Интернет-ресурсы

- 1. Сайт Министерства образования и науки РФ http://минобрнауки.рф/ (раздел Документы, ФГОС);
- 2. ФГОС НОО. Учебно-методический портал <http://1-4.mioo.ru/>(разделы Организация деятельности, Методические ресурсы, Повышение квалификации, Образовательный процесс);
- 3. Тематические номера Учительской газеты Москва
	- a. [№32 \(10373\)](http://www.ug.ru/archive/ugm/32/2011/by/tag/%D0%94%D0%BD%D0%B5%D0%B2%D0%BD%D0%B8%D0%BA) от 9 августа 2011 года
	- b. [№02 о](http://www.ug.ru/archive/ugm/2012/02)т 10 января 2012 года
	- c. [№33](http://www.ug.ru/archive/ugm/2012/33) от 14 августа 2012 года

### *4.2. Материально-технические условия реализации программы*

Перечень необходимых технических средств обучения, используемых в учебном процессе для освоения дисциплины (зависит от наполняемости учебной группы):

- компьютерное и мультимедийное оборудование: компьютер для каждого слушателя (от 15 до 30 штук), компьютер для преподавателя (1-2 - в зависимости от количества преподавателей, ведущих группу), видеокамеры (2-5 штук) и фотоаппараты (1-3 штуки), проектор и экран (возможно, интерактивная доска);
- пакет прикладных обучающих программ: редактор текста, редактор презентаций, программы для обработки фото, видео, аудио, мультимедийная среда ПервоЛого, программа Hot Potatoes;
- свободный доступ в Интернет с возможностью выкладывать свои материалы в Инфосреде;
- лабораторное и цифровое оборудование: цифровой микроскоп (2-15 штук), минилаборатории (переносные комплекты лабораторного оборудования для организации естественно-научного практикума и демонстрационного эксперимента в начальной школе, 1-5 штук).